## Web application vulnerabilities (part 2)

**Questões de Segurança em Engenharia de Software (QSES)** Mestrado em Segurança Informática Departamento de Ciência de Computadores Faculdade de Ciências da Universidade do Porto

Eduardo R. B. Marques, [edrdo@dcc.fc.up.pt](mailto:edrdo@dcc.fc.up.pt?subject=)

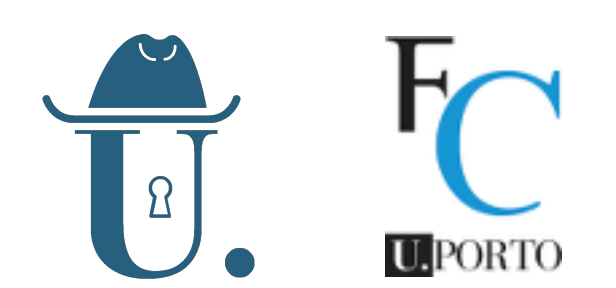

### DOM — Document Object Model

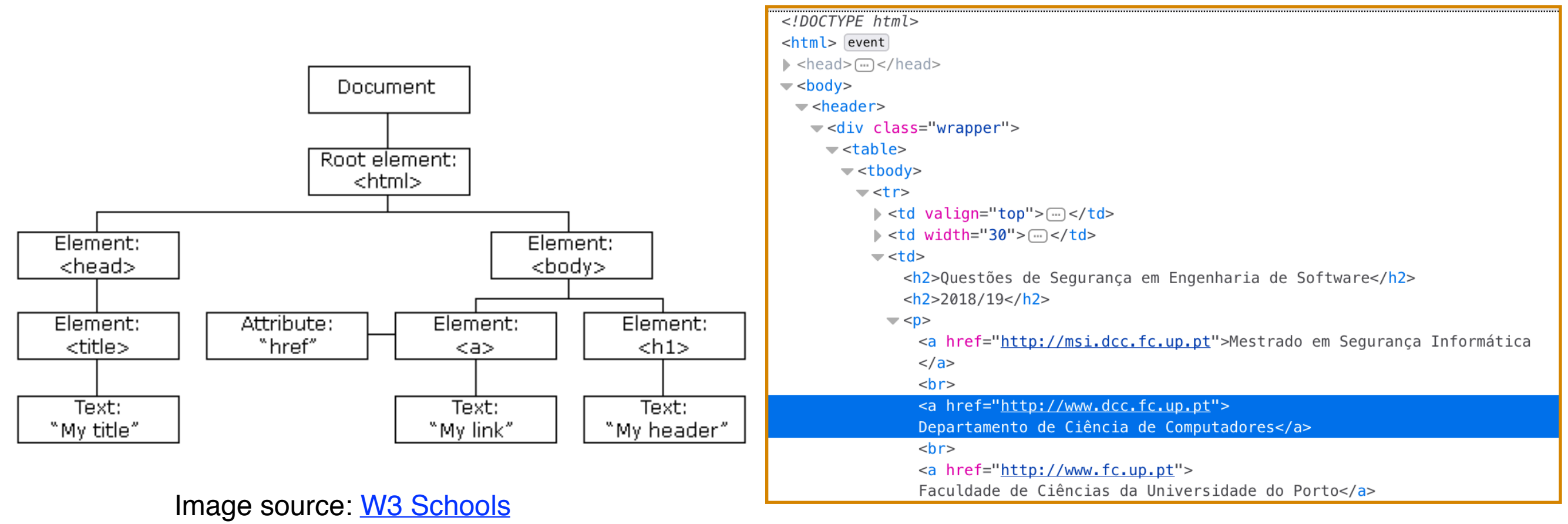

#### Firefox DOM Inspector

- The Document-Object model (DOM) is a tree-abstraction for documents:
	- an HTML (but also XML, XHTML, SVG, …) document is treated as a tree structure  $\mathsf{O}$ where in each node is an object representing a part of the document.
	- tree nodes can be visited, created/added/deleted, and have associated attributes like  $\overline{O}$ event handlers and styles.
	- A W3C standard until 2004, now maintained by the WHATWG group check the live  $\mathsf{O}$ [document for the current DOM specification.](https://dom.spec.whatwg.org/)
- Browsers represents HTML document in an internal structure similar to the DOM major browsers  $\circ$ 2 **12** Use the [WebKit](http://webkit.org) Webcore component for that purose

#### The W3 School form example again

Source: ["PHP - AJAX and MySQL",](http://www.w3schools.com/php/php_ajax_database.asp) W3 schools

```
<script>
function showUser(str) {
  . . .
   xmlhttp.onreadystatechange=function() {
   if (xmlhttp.readyState==4 && xmlhttp.status==200) {
     document.getElementById("txtHint").innerHTML=xmlhttp.responseText;
   }
  xmlhttp.open("GET","getuser.php?q="+str,true);
  xmlhttp.send();
}
</script>
</head>
<body>
<form>
<select name="users" onchange="showUser(this.value)">
<option value="">Select a person:</option>
<option value="1">Peter Griffin</option>
. . .
</select>
</form>
<div id="txtHint"><b>Person info will be listed here...</b></div>
```
- Javascript interaction with the DOM:
	- 1. showUser() function invoked as an event handler for the HTML form
	- 2. This function in turn performs an asynchronous server request
	- 3. The response callback changes the document by filling the HTML of the txtHint element.  $\circ$

# Javascript DOM API — outlook

- A brief overview of some of the functionality in the **[Javascript DOM API](https://www.w3schools.com/jsref/dom_obj_document.asp)** … accessible through **document**, the top-level object that represents the DOM:
	- Basic attributes:
		- title referrer URL hash cookie readyState
	- Page elements:
		- head body forms scripts links
		- getElementById(elementId)
		- querySelector(cssSelector)
	- Modification methods:
		- $\rightarrow$  write(anything) writeln(anything): append output to the document
		- createElement() createEvent() execCommand() addEventListener()
- A wide attack surface for malicious scripts!

# Javascript — language & API

- Java is self-modifiable. Even core functionality may be overridden (e.g. array functionality).
- **E** Like most scripting languages, an  $eval()$  function is part of the standard library, allowing arbitrary input to be interpreted as code (basic principle: [don't use it!](https://developer.mozilla.org/en-US/docs/Web/JavaScript/Reference/Global_Objects/eval#Do_not_ever_use_eval!))
- **The language has quite cumbersome aspects, lack of** abstractions, and "strange" corner-cases:
	- o [James Mickens](https://mickens.seas.harvard.edu/) on Javascript: "[Life is Terrible, Let's Talk about the web"](https://www.youtube.com/watch?v=D5xh0ZIEUOE)
	- o John K. Paul "[Javascript: The real bad parts"](http://johnkpaul.github.io/presentations/empirejs/javascript-bad-parts/#/)
	- [wtfjs.com](https://wtfjs.com/)
- Javascript is weakly typed coupled with "strange" corner-cases. This also aids in unreliable or insecure behavior.
	- o but you can use (or gradually transition Javascript code to) [TypeScript!](https://www.typescriptlang.org/)
	- o ... and consider emerging languages like **Elm** or **[PureScript](http://www.purescript.org/)**

### DOM-based XSS

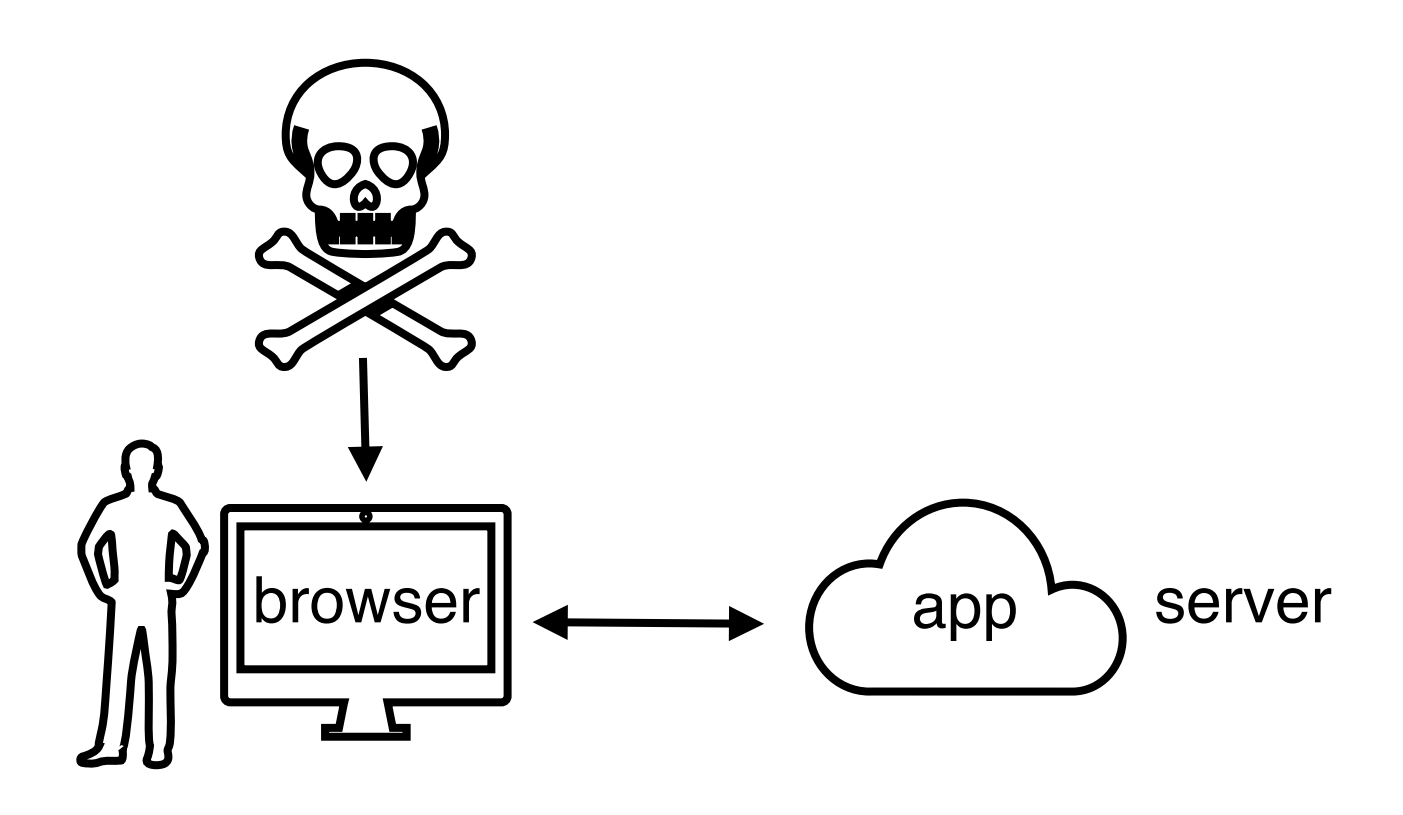

- Malicious input is delivered in several forms: untrusted Javascript library, email links, etc.
- Attack takes advantage of a **client-side browser vulnerability for executing malicious scripts.**
- **Remote (i.e. server) interaction may play some role in serving the adversary's purpose** (e.g. storing the malicious link, scripts, etc), but this need not happen.
	- Stored or Persistent XSS: exploits executed when page is sent and rendered relies on a server vulnerability.
	- DOM-based XSS: exploits executed at some point after page is loaded, relying on a DOM-based vulnerability.

## XSS types compared

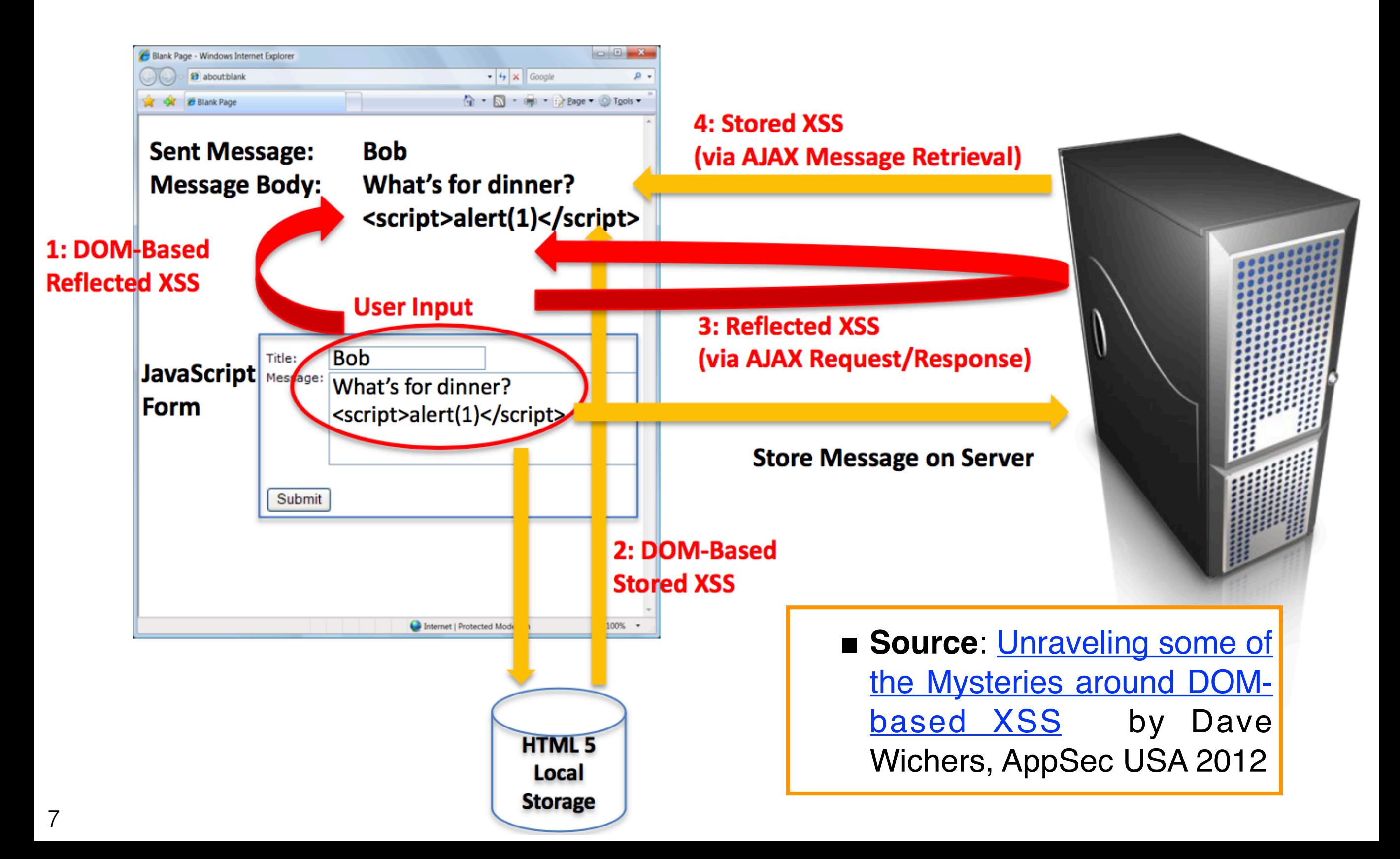

# Simple code injection example

#### Malicious script

<script>

 // Get malicious input from query string and unescape it var pos = document.URL.indexOf("evil=")+9; var evilScript=document.URL.substring(pos,document.URL.length); // Make it take effect document.write(unescape(evilScript)); </script>

Code injection possible using:

queryStringAttack.html?evil=<script>. . . </script>

- Query string associated to HTML page. No server interaction for triggering the exploit.
- Anchor '#' (i.e., document.hash instead of document.URL)  $\mathbf{a}$  also exploitable in similar

## Eval-based injection example

```
 goodJSON = '{ "x": "1", "y": "2" }';
 jsObj = eval('(' + goodJSON + ')');
evilJSON = '{ "x": "1", "y": window.alert("oho") }';
 jsObj = eval('(' + evilJSON + ')');
 // The right way to parseJSON
 jsObj = JSON.parse(evilJSON); // throws SyntaxError
```
- **One of the most common uses of eval was (and ma still is) to parse JSON data onto Javascript objects.**
	- o "The Eval that Men Do A Large-scale Study of the Use of Eval in [JavaScript Applications"](https://link.springer.com/chapter/10.1007/978-3-642-22655-7_4), Richards et al., ECOOP'11
- JSON encoding/decoding functions were not available initially for Javascript.

# Functionality overriding

```
<script type="text/javascript">
1 <script>
    var leakVar;
    var oldArray = Array;
    Array = function () \{a = oldArray(); leakVar = a;
       return a;
    }
    </script>
```
var myArray = Array();  $myArray[0] = 'data 1';$  $myArray[1] = 'data 2';$ </script> 2

3 |<script> window.alert('The data: ' + leakVar); </script>

- **Javascript fragments above:** 
	- (1) overrides the Array() constructor such that a leakVar will point to the created array  $\circ$
	- (2) normal code that uses Array() to define an array with two entries  $\mathsf{O}$
	- (3) makes use of leakVar to leak the array data  $\circ$
- **Example inspired by Anatomy of a Subtle JSON Vulnerability**", combining functionality overriding with CSRF, JSON parsing and same-origin policy vulnerabilities

#### The recent ESLint backdoor case

- **ESLint** is a popular static analysis tool for Javascript. It used by developers to ensure their code adheres to certain standards and coding rules, in some cases including security aspects.
- Attackers gained access to the NPM repository account for ESLint and inserted a "backdoor script" into ESLint package version 3.7.2.
- The "backdoor script" essentially fetched a malicious script from PasteBin, the actual exploit payload. The payload read the NPM authentication token from the local machine and delivered it
- The ESLint 3.7.2 module was subsequently removed from NPM.
- **Further info:** 
	- "[ESLint backdoor: revoke all the tokens](https://blog.sqreen.io/eslint-backdoor/)", [sqreen.io](http://sqreen.io) blog
	- o "[Postmortem for Malicious Packages Published on July 12th, 2018](https://eslint.org/blog/2018/07/postmortem-for-malicious-package-publishes)", [eslint.org](http://eslint.org)
- ESLint runs on Node.js rather than a web browser. Still packages used in a web browser context can be compromised similarly.
- In general, malicious Javascript package inclusion is a serious problem. See for [instance: "You Are What You Include: Large-scale Evaluation of Remote](https://dl.acm.org/citation.cfm?id=2382274) [JavaScript Inclusions](https://dl.acm.org/citation.cfm?id=2382274)", Nikiforakis et al., CCS'12

# Handling DOM-based XSS

**Detection** — Dave Wichers remarks that:

- "*It's like trying to find code flaws in the middle of a dynamically compiled,*  running, self modifying, continuously updating engine while all the gears are *spinning and changing.*"
- "*Manual code review is hell!*"
- o Source: "[Unraveling some of the Mysteries around DOM-based XSS](https://www.owasp.org/images/c/c5/Unraveling_some_Mysteries_around_DOM-based_XSS.pdf)", APPSEC 2012
- For code reviewing there are few freely-available security-oriented static analysis tools, and comparatively less powerful than for other languages — we will have a quick demo using *jsprime* next.
- **Prevention** usual techniques adapted to the context of the DOMbased environment as in OWASP's **DOM based XSS Prevention Cheat [Sheet](https://www.owasp.org/index.php/DOM_based_XSS_Prevention_Cheat_Sheet)** 
	- **General methodology**: Be careful with untrustworthy input reaching securitysensitive sinks.
	- **Techniques**: input validation/sanitization, output encoding, several coding  $\mathsf{O}$ recipes.

# Using jsprime — examples

Javascript examples and *sprime* reports are provided online in a ZIP file. Screenshots are shown below for the various examples we considered:  **(1)** W3 schools, (**2)** query string attack, **(3)** JSON parsing using eval.

#### **(1) Active Source**

Active Source is passed which is reached to the sink later

3 document.getElementById("txtHint").innerHTML = "";

#### **Active Sink**

XSS Found - Source reached to the sink

15 document.getElementById("txtHint").innerHTML = this.responseText;

#### **(3)**

#### **Active Source** Active Source is passed which is reached to the sink later 3 var evilScript=document. URL. substring (pos, document. URL. length) ; **Active Sink** XSS Found - Source reached to the sink 5 document.write(unescape(evilScript));

#### **Active Sink** XSS Found - Source reached to the sink 6 js0bj =  $eval('(' + goodJSON + ')');$ **Active Sink** XSS Found - Source reached to the sink 10  $jsObj = eval('(' + evilJSON + ')');$

**(2)**

## Also look out for …

// Store localStorage.setItem("lastname", "Smith"); // Retrieve **document.getElementById("result").innerHTML = localStorage.getItem("lastname");**

- HTML 5 introduced local browser storage of key-value pairs (like  $\blacksquare$ cookies), an extra attack surface.
	- One more facility to store sensitive or malicious data that can be controlled  $\mathsf{O}$ programatically.
	- Above: a "predictable" usage example from w3schools … (!) How can it go  $\mathsf{O}$ wrong?
	- WebSQL and IndexedDB allow structured databases, though adoption of  $\overline{O}$ one or the other has not been peaceful (both out of HTML 5). Firefox only supports IndexedDB, Safari and Google also support WebSQL.
- CSS-based vulnerabilities are not covered here
	- [CSS Exfil](https://www.mike-gualtieri.com/posts/stealing-data-with-css-attack-and-defense)  $\mathbf{O}$
- [Microsoft Internet Explorer Cascading Style Sheets Remote Code](https://tools.cisco.com/security/center/viewAlert.x?alertId=19468)  $\overline{O}$ 14 **[Execution Vulnerability](https://tools.cisco.com/security/center/viewAlert.x?alertId=19468)**
-